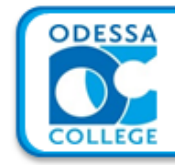

**ITSC 2421** 

Integrated Software

Faculty: Kayla Zeigenbein

## Faculty Information

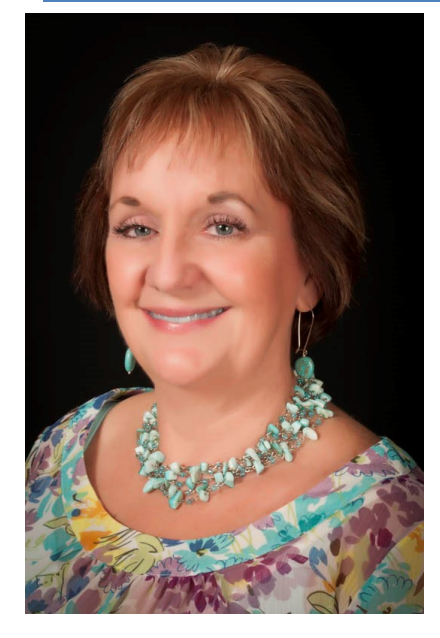

**About Your Instructor**

**Name:** Kayla Zeigenbein **E-Mail:** kzeigenbein@odessa.edu **Phone:** 432-335-6485 **Office:** Sedate Hall Room 216

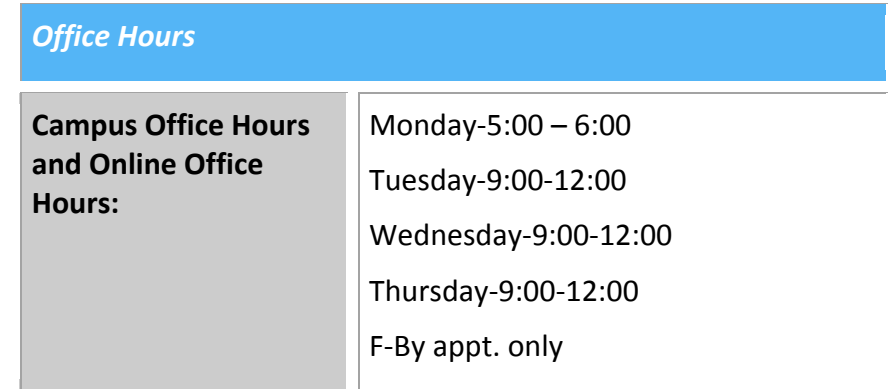

I am a graduate of West Texas State University with a BBA in Administrative Services with a Paralegal Certificate. I have been a Certified Legal Assistant since 1984. I worked as a paralegal for the law office of Todd, Barron, Thomason & Hudman, P.C. for over 20 years.

#### **Preferred Method of Communication:**

The best way to communicate with the course instructor is via email at kzeigenbein@odessa.edu. Check on Blackboard regularly for announcements, including any changes in the course schedule due to instructor illness or conference attendance. Appointments with the instructor may also be scheduled.

#### **Expectations for Engagement for Instructor:**

As an instructor, I understand the importance of clear, timely communication with my students. In order to maintain sufficient communication, I will

- provide my contact information at the beginning of the syllabus;
- respond to all messages within 24 hours if received Monday through Thursday, and within 48 hours if received Friday through Sunday; and,
- notify students of any extended times that I will be unavailable and provide them with alternative contact information (for me or for my supervisor) in case of during the time I am unavailable.

As an instructor, I understand that my students will work to the best of their abilities to fulfill the course requirements. In order to help them in this area, I will

- provide clear information about grading policies and assignment requirements in the course syllabus, and
- communicate any changes to assignments and/or to the course calendar to students as quickly as possible.

As an instructor, I understand that I need to provide regular, timely feedback to students about their performance in the course. To keep students informed about their progress, I will

- post grades for discussion postings within one week of the discussion thread closing.
- provide grades for major assignments within 2 weeks of the due date or at least 3 days before the next major assignment is due, whichever comes first.

# **Textbook Information and Required Hardware/Software**

## **Textbook(s):**

*Microsoft Office 2013 Introductory***, Shelly Cashman Series, Cengage 2014.**

### **Hardware:**

Computer with speakers

Technical requirements: internet access, ability to send and receive email, ability to browse the internet, must have media (itunes, quicktime or windows media player)

### **Software:**

Microsoft Word

# **Information About the Course**

## **Course Description:**

Intermediate study of computer applications from business productivity software suites. Instruction in embedding data and linking and combining documents using word processing, spreadsheets, databases, and/or presentation media software.

## **Course Prerequisites:**

POFI 2401

## **Course Topics:**

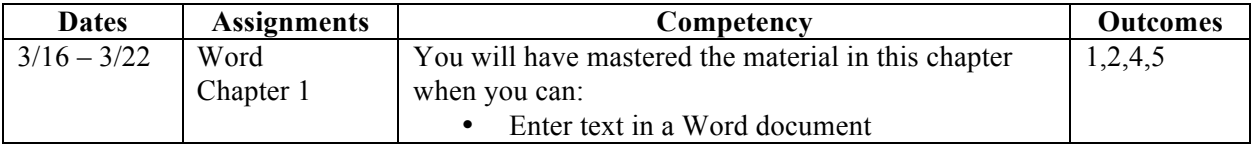

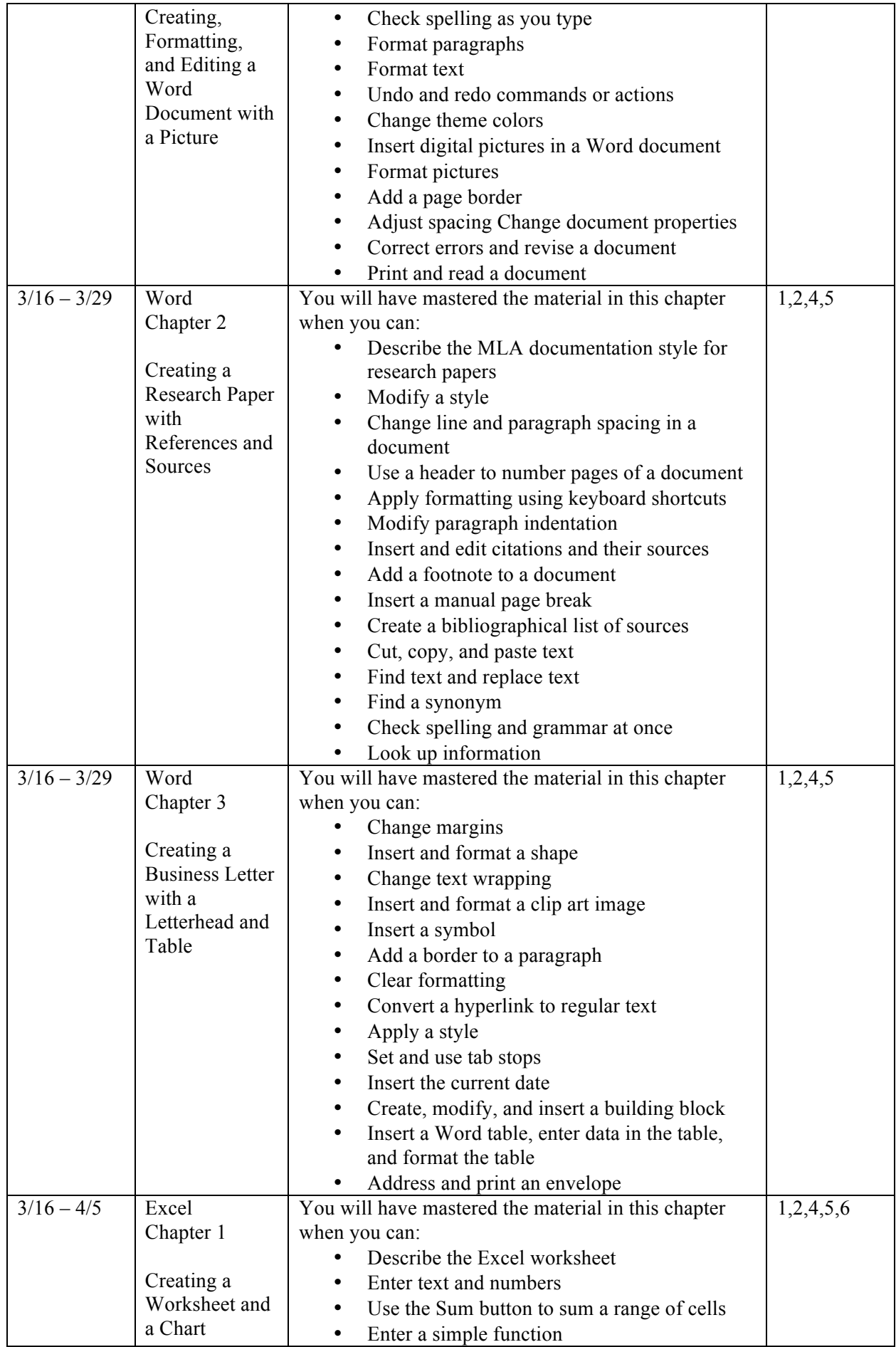

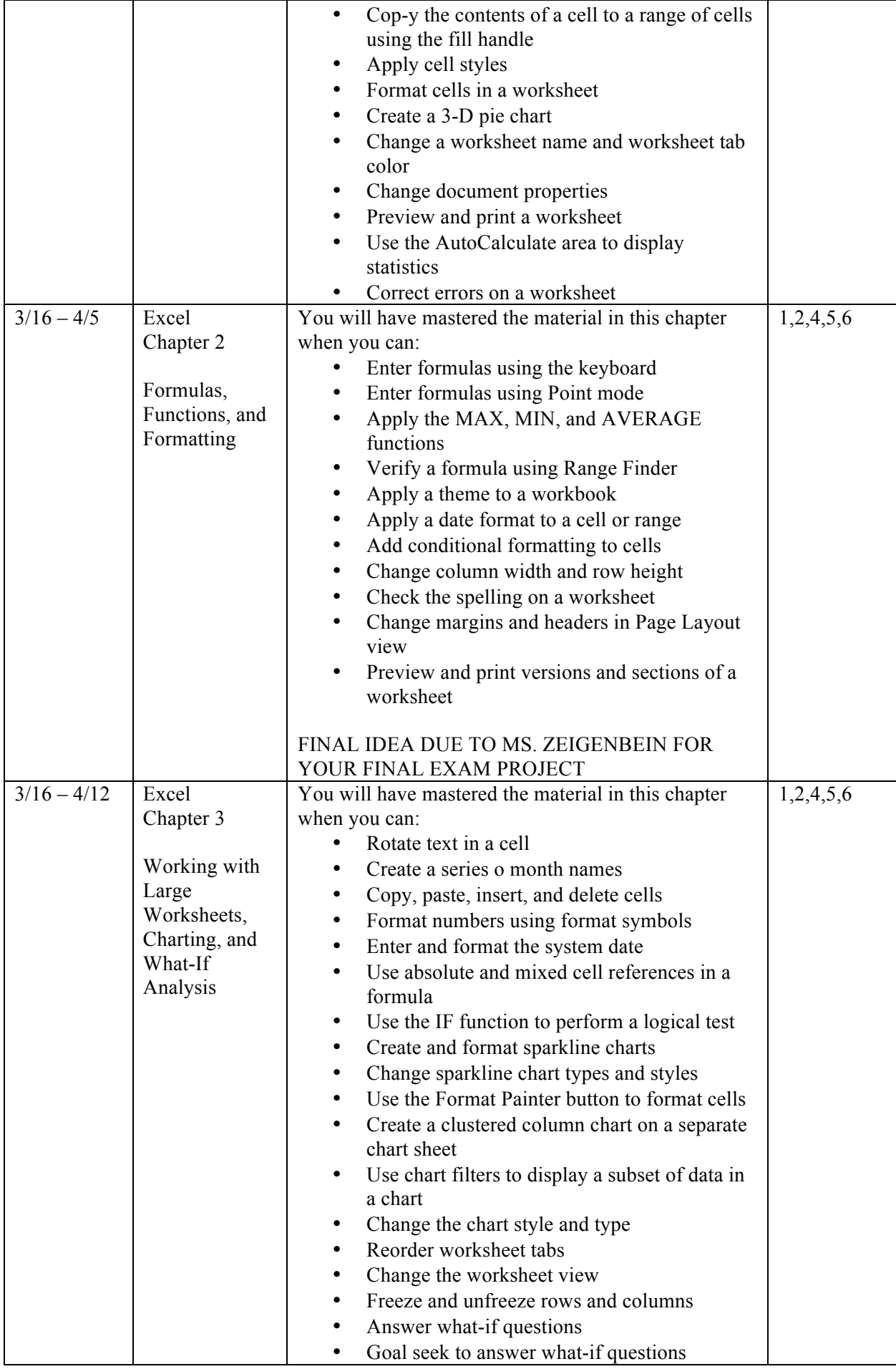

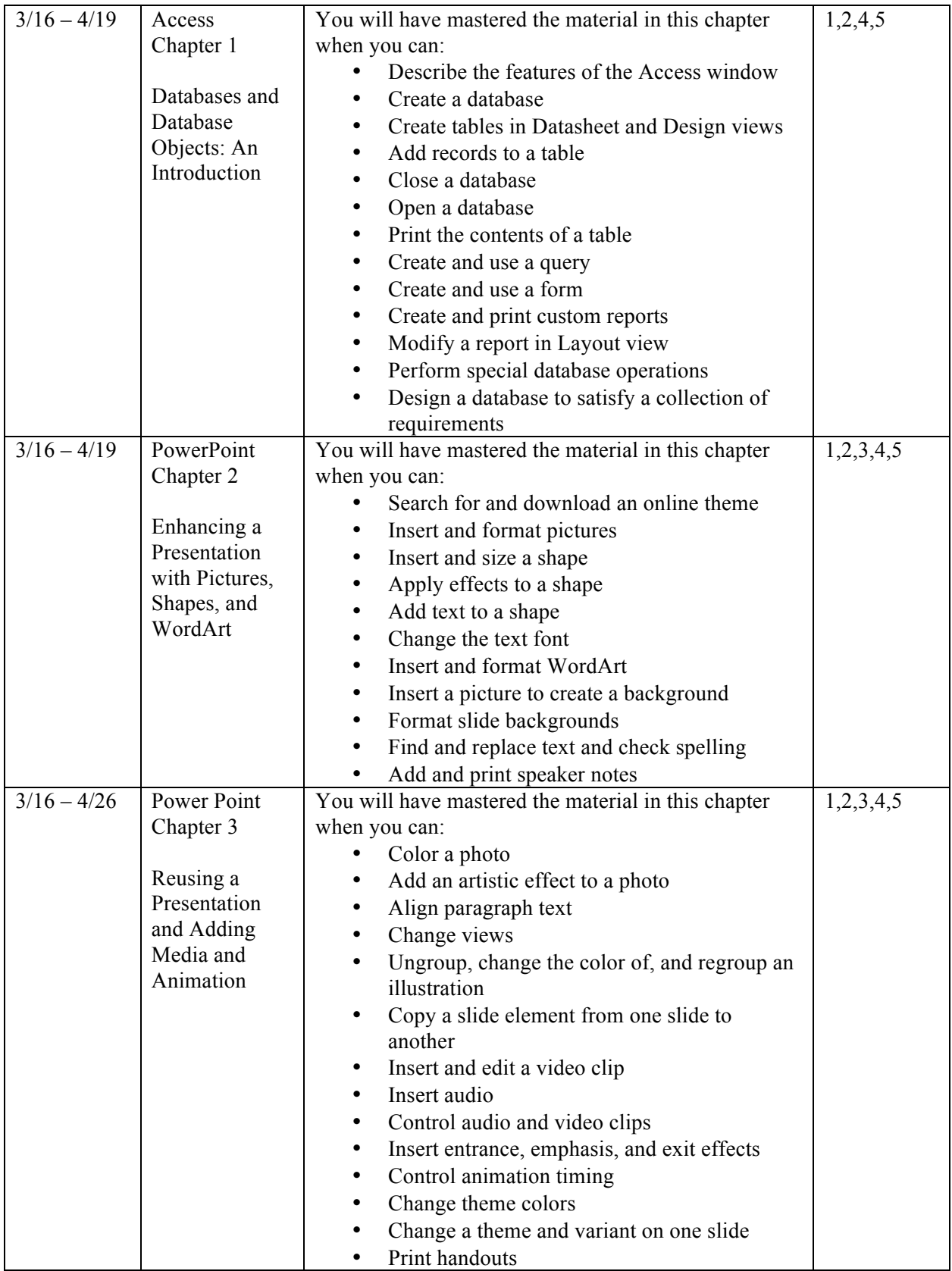

# **Grading:**

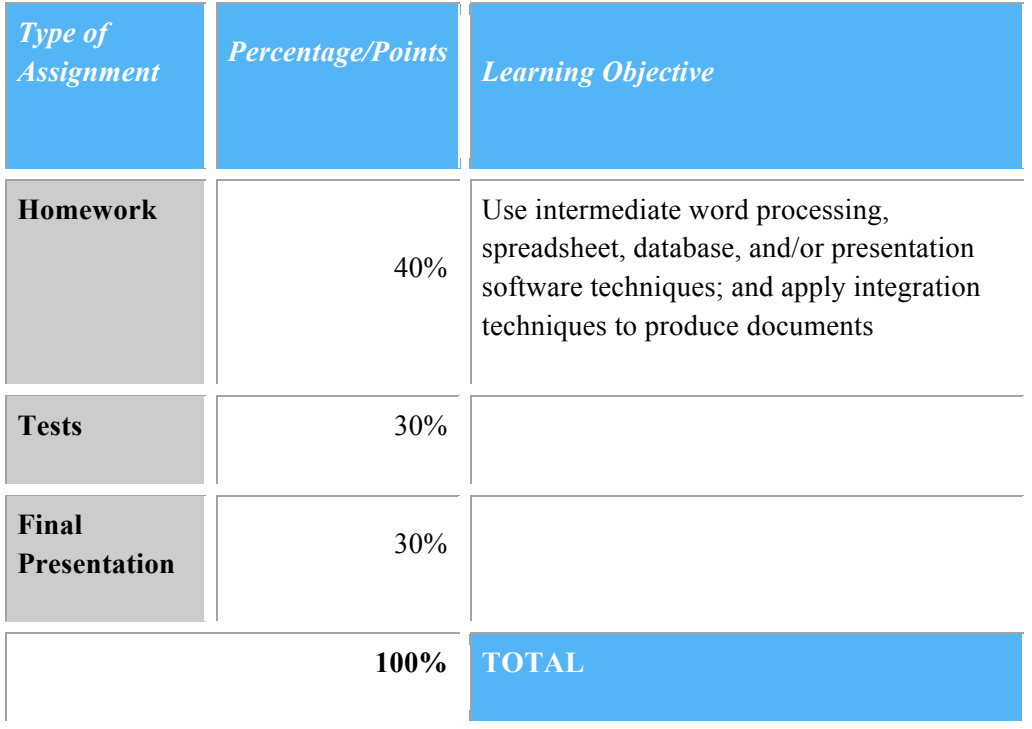

## **Grading Scale**

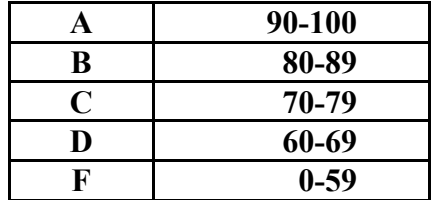

## **Grading Policy**

Please understand that this is a required course for the Business Professions program in order to prepare you to perform the most up-to-date computer skills. Quality work and active participation is expected and not to be negotiated. As a general policy, grades will be taken in class. Any written assignments or tests will be graded outside of class. You can expect feedback on assignments within a week's time.

# **Student Course Participation**

#### **As a student, I understand that I am responsible for keeping up with the course. To help with this, I will**

- identify alternative computer and internet access in case my primary computer crashes or my internet service is unavailable;
- recognize that the college provides free wi-fi and computer labs during regular campus hours to help me with accessing my course; and,

• understand that my instructor does not have to accept my technical issues as a legitimate reason for late or missing work if my equipment or service is unreliable.

**As a student, I understand that it is my responsibility to communicate quickly with the instructor any issue or emergency that will impact my involvement with or performance in the class. This includes, but is not limited to**

- getting "kicked off" of the system during tests or quizzes;
- having trouble submitting assignments; and
- dealing with a traumatic personal event.

**As a student, I understand that it is my responsibility to understand course material and requirements and to keep up with the course calendar. While my instructor is available for help and clarification, I will**

- seek out help from my instructor and/or from tutors;
- ask questions if I don't understand; and
- access my course several times during the week to keep up with assignments and announcements.

#### **As a student, I understand that I will have the opportunity to provide feedback on my experience in this course through an end-of-course Student Evaluation of Instruction (SEI).**

# **Course Policies**

### **Disclaimer**

This syllabus is tentative and subject to change in any part at the discretion of the instructor. Any changes will be in accordance with Odessa College policies. Students will be notified of changes, if any, in timely manner.

## **Original Effort**

The work submitted for this course must be original work prepared by the student enrolled in this course. Efforts will be recognized and graded in terms of individual participation and in terms of ability to collaborate with other students in this course.

## **Digital Protocol**

Cell phones must be placed on either *vibrate* or *silent* mode and are to be accessed in emergency cases only. The use of laptops or any other digital device is permitted in order to facilitate note-taking relative to instruction. Any written assignments will be submitted electronically on Blackboard. **The electronic recording of the time on Blackboard will be considered the time of assignment submission. Take necessary steps to ensure that your assignments are submitted on "Blackboard" time.** Back-up and/or additional copies of all assignments submitted is encouraged. **Computers/printers are available to OC students in the LRC (301- 303); therefore, not having access to a computer due to technical issues (crash; corrupted files) will not be considered as an acceptable reason for not completing assignments.** If there is a loss of server connection with Odessa College due to maintenance, then an email will be sent to student with pertinent information and status reports. Assignments submitted electronically need to be **WORD documents (doc or docx).**

## **Attendance Policy**

Logging in to Blackboard is the equivalent to attending class. Students are expected to login at least every 3 days. Failure to login regularly can be detrimental to your grade.

## **AVID**

This course has been identified as a course by Career, Technical, and Workforce Education as one in which teaching and learning strategies adopted by AVID will be implemented. As a student in the legal program, you will be expected to develop an understanding of the strategies, to model the strategies, to maintain fidelity of implementation, and to examine how these strategies may impact your effectiveness as a professional in your chosen area of occupation, either through coursework or practicum experience as outlined by the course **instructor** 

## **Grade Inquiry Policy**

It is the responsibility of the student to keep track of assignment submissions and grades. At any point, you are welcome to meet with the instructor to discuss your academic progress. Contact the instructor to schedule an appointment.

### **General Course Requirements**

- 1. Attend class and participate.
- 2. Contribute and cooperate with civility.
- 3. **Submit assignments on time. Late work will not be accepted. Medical and/or family circumstances that warrant an extension on assignments need to be presented to the instructor. Extensions will be allowed at the instructor's discretion.**

## **Incomplete Policy**

An 'Incomplete' grade may be given only if:

- 1. The student has passed all completed work
- 2. If he/she has completed a minimum of 75% of the required coursework. A grade of an "I" will only be assigned when the conditions for completions have been discussed and agreed upon by the instructor and the student.
- 3. An Incomplete form is submitted.

## **Course Schedule**

#### *(Tentative and Subject to Change)*

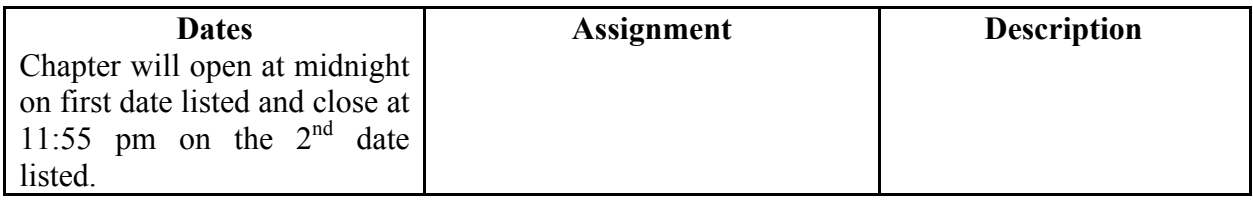

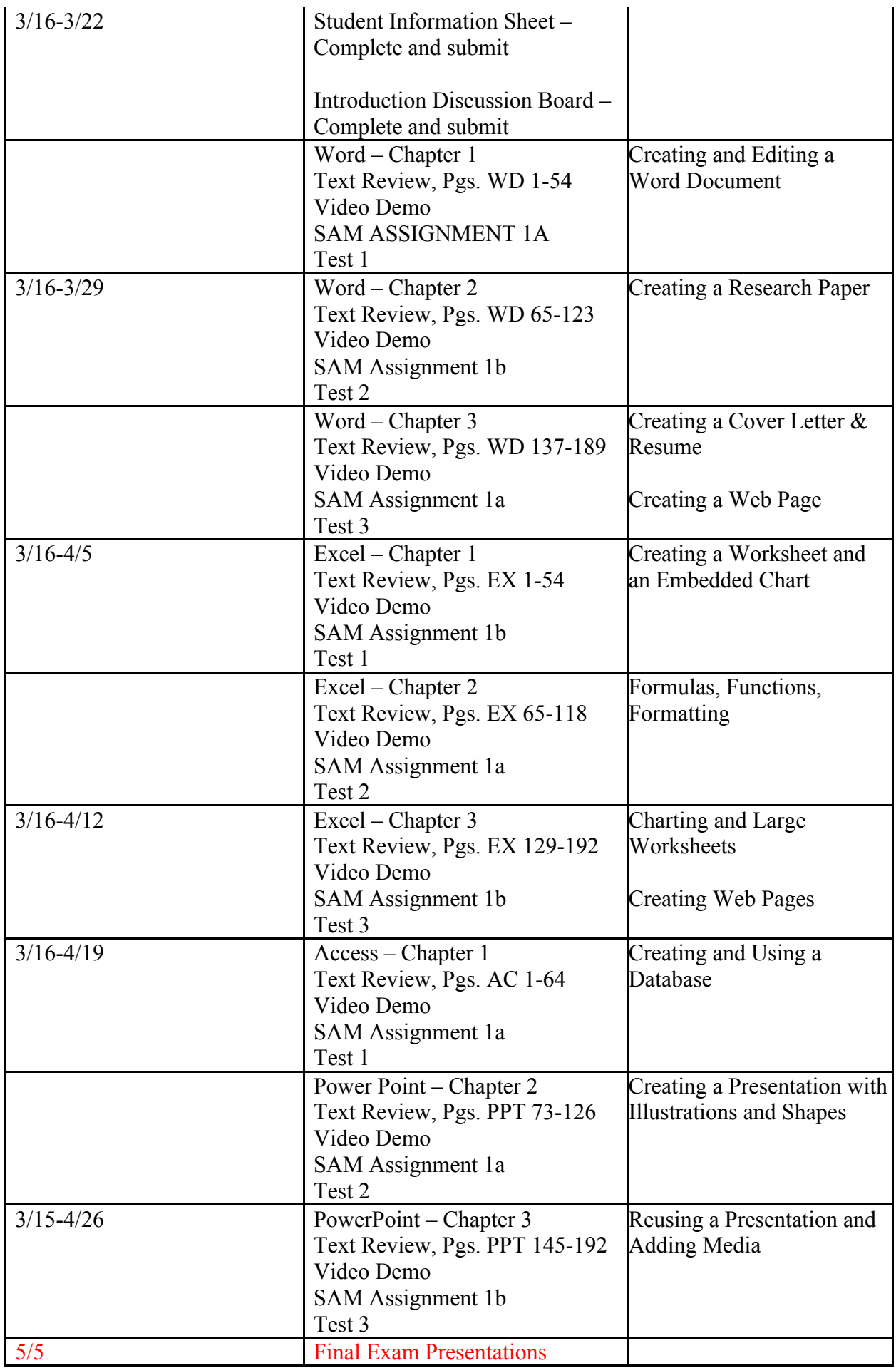

**Student Evaluation of Instruction (SEI) will be available in Blackboard.**

# **Course Outcomes**

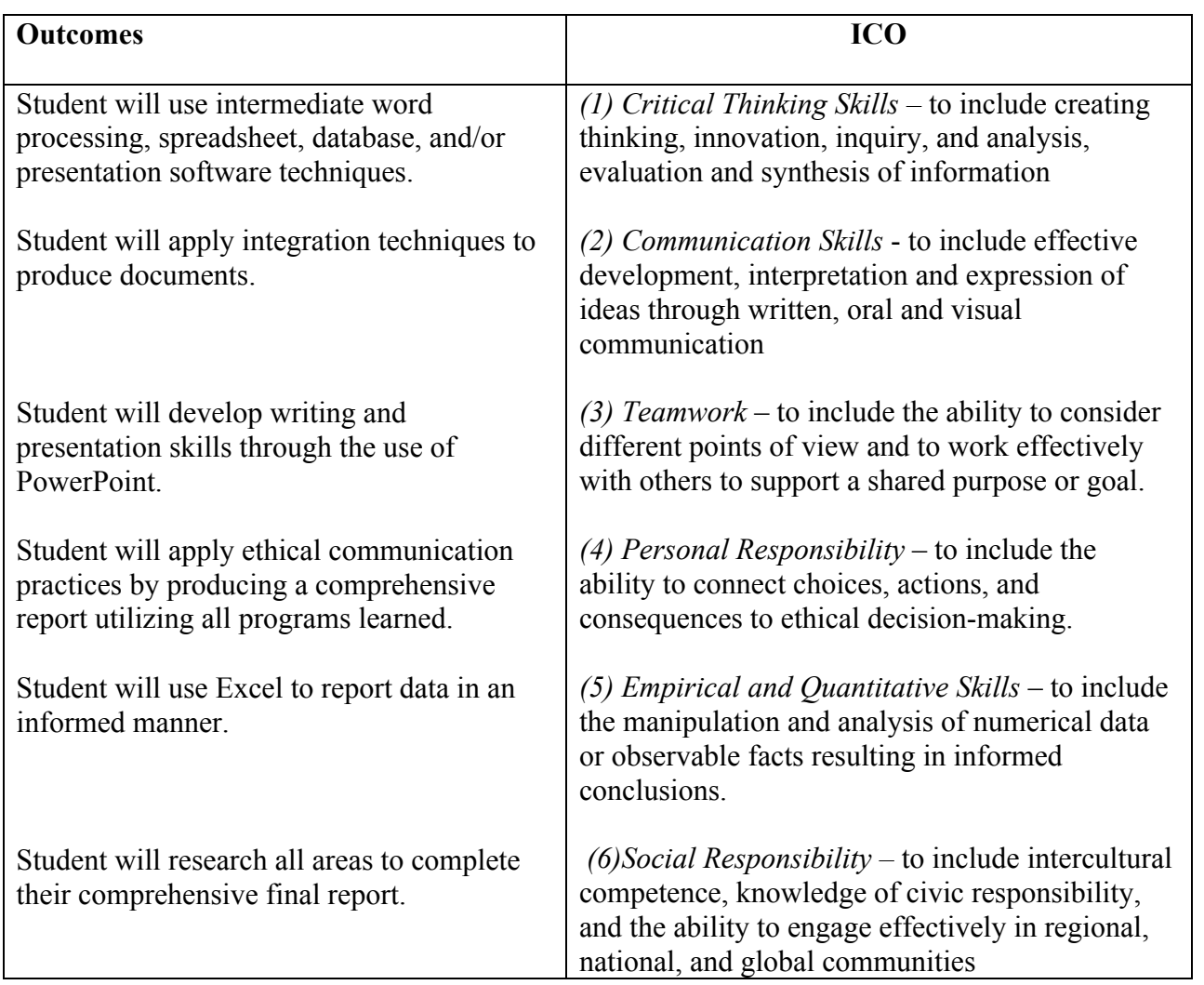

# **Odessa College Policies**

## **Tuition Discounts**

The *"First Course is Free"* discount waives standard tuition and fees for the first 3 credit hours taken at Odessa College. The discount applies to high school graduates taking their first class at Odessa College as well as transfer students taking their first class at Odessa College.

The *"Academic Progress Discount"* provides a 10% tuition discount upon completion of 30 credit hours until reaching 45 credit hours. It provides a 20% discount upon completion of 45 credit hours until reaching 60 credit hours. Student must maintain a 2.0 GPA to remain eligible for the discount.

# **Academic Policies**

Note that the OC Student Handbook states that "[i]n cases of academic dishonesty, the instructor has the authority to impose appropriate scholastic penalties. Complaints or appeals of disciplinary sanctions may be filed in accordance with the college due process procedure. Copies of the college due process procedure are available in the office of The Director of Student Life (CC104)."

For more information on your rights and responsibilities as a student at Odessa College, please refer to the following: *The 411 of OC: Student Handbook; Student Rights & Responsibilities* 

*http://www.odessa.edu/dept/studenthandbook/handbook.pdf*

## **Scholastic Dishonesty**

Scholastic dishonesty shall constitute a violation of these rules and regulations and is punishable as prescribed by board policies. Scholastic dishonesty shall include, but not be limited to, cheating on a test, plagiarism and collusion.

#### **"Cheating on a test" shall include:**

- Copying from another student's test paper
- Using test materials not authorized by the person administering the test.
- Collaborating with or seeking aid from another student during a test without permission from the test administrator.
- Knowingly using, buying, selling, stealing or soliciting, in whole or in part, the contents of an unadministered test.
- The unauthorized transporting or removal, in whole or in part, of the contents of the unadministered test.
- Substituting for another student, or permitting another student to substitute for one's self, to take a test.
- Bribing another person to obtain an unadministered test or information about an unadministered test.
- "Plagiarism" shall be defined as the appropriating, buying, receiving as a gift, or obtaining by any means another's work and the unacknowledged submission or incorporation of it in one's own written work.
- "Collusion" shall be defined as the unauthorized collaboration with another person in preparing written work for fulfillment of course requirements. (Source: *Odessa College Student Handbook)*

## **Special Populations/Disability Services/Learning Assistance**

Odessa College complies with Section 504 of the Vocational Rehabilitation Act of 1973 and the Americans with Disabilities Act of 1990. If you have any special needs or issues pertaining to your access to and participation in this or any other class at Odessa College, please feel free to contact me to discuss your concerns. You may also call the Office of Disability services at 432-335-6861 to request assistance and accommodations.

Odessa College affirms that it will provide access to programs, services and activities to qualified individuals with known disabilities as required by **Section 504 of the Rehabilitation Act of 1973 and Title II of the Americans with Disabilities Act of 1990 (ADA)**, unless doing so poses an undue hardship or fundamentally alters the nature of the program or activity Disabilities may include hearing, mobility or visual impairments as well as hidden disabilities such as chronic medical conditions (arthritis, cancer, diabetes, heart disease, kidney disorders, lupus, seizure disorders, etc.), learning disabilities or psychiatric or emotional disabilities. A student who comes to Odessa College with diagnosed disabilities which may interfere with learning may receive accommodations when the student requests them and submits proper documentation of the diagnosis. A Request for Accommodations form and guidelines for beginning the request process are available in the OC Help Center or on the Odessa College web site at http://www.odessa.edu/dept/counseling/disabilities/index.htm. The college strives to provide a complete and appropriate range of services for students with disabilities such as assistance with testing, registration, information on adaptive and assistive equipment, tutoring, assistance with access and accommodations for the classroom where appropriate. For information regarding services, students with disabilities should contact the Office of Disability Services in the OC Help Center located in Room 204 of the Student Union Building or call 432-335-6433. (Source: *Odessa College Catalog of Course)*

## **Dropping a Course or Withdrawing from College**

Students wishing to drop a non-developmental course may do so online using WebAdvisor, at the Wrangler Express, or Registrar's Office. A student wishing to drop a developmental course or withdraw from college should obtain a drop or withdrawal form from the Wrangler Express or the Registrar's Office. Students are encouraged to consult with instructors prior to dropping a class. Students may not completely withdraw from the college by use of the Web. Students must drop a class or withdraw from college before the official withdrawal date stated in the class schedule. Students who are part of the Armed Forces Reserves may withdraw with a full refund if the withdrawal is due to their being ordered into active duty. A copy of the student's orders must be presented to the Registrar's Office at the time of the withdrawal. For details, please contact the Office of the Registrar. **No longer attending class does not automatically constitute withdrawal from that class, nor does a student's notification to an instructor that the student wishes to be dropped. Failure of a student to complete the drop/withdrawal process will result in a grade of "F."** (Source: *Odessa College Catalog of Course)*

## **Student Support Services and Technical Support**

#### **Blackboard Support**

#### **I can't log into my Blackboard Course, who do I contact?**

Contact the Student Success Center: 432-335-6673 or online at https://www.odessa.edu/dept/ssc/helpdesk\_form.htm. The SSC can provide you with your Blackboard login

# name. If you are not sure what your password is, they can reset your password.

### **I'm having a problem in my Blackboard Course, who do I contact?**

For any problem that you have in your online course, always contact your Instructor first. Refer to the Instructor's Contact Information area of the Syllabus for their preferred method of contact and the expected response time.

## **Additional Blackboard Help Resources:**

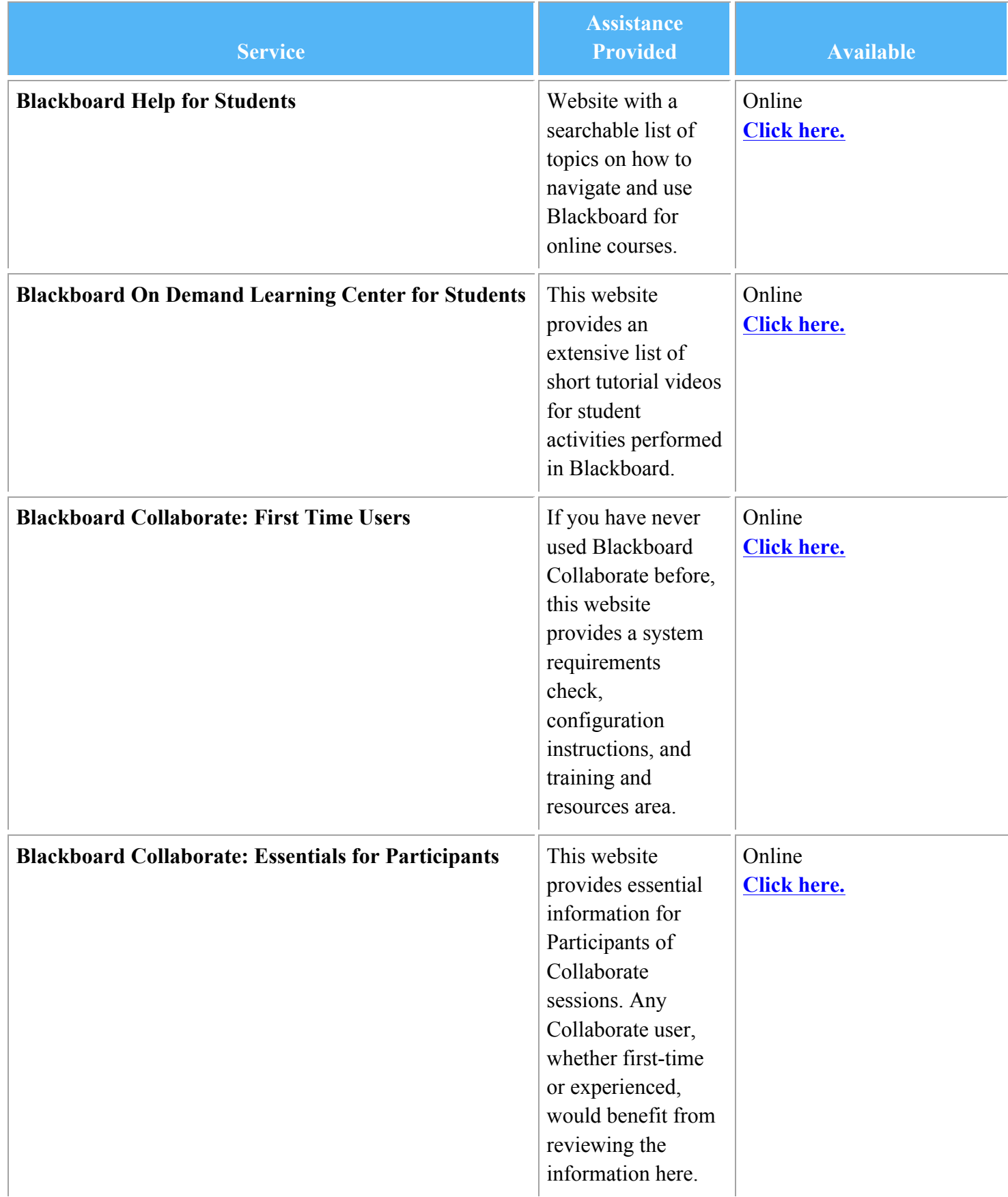

#### **Student E-mail Support**

#### **How do I set up, access, or update my Odessa College Student E-mail account?**

Go to this website and follow the directions on the page: http://www.odessa.edu/gmail/.

#### **I can't access my student email! I forgot my password!**

Contact the Student Success Center: 432-335-6673 or online at

https://www.odessa.edu/dept/ssc/helpdesk\_form.htm. They can provide you with assistance in accessing your student email (created by OC) and can also assist with resetting your student email password. Make sure to have your student ID number available!

#### **Your Blackboard login name is associated with your OC created student email account. All Correspondence for this course will be submitted using your Odessa College student email address.**

#### **Support for Students with Disabilities**

#### **How do I contact the Office of Special Populations?**

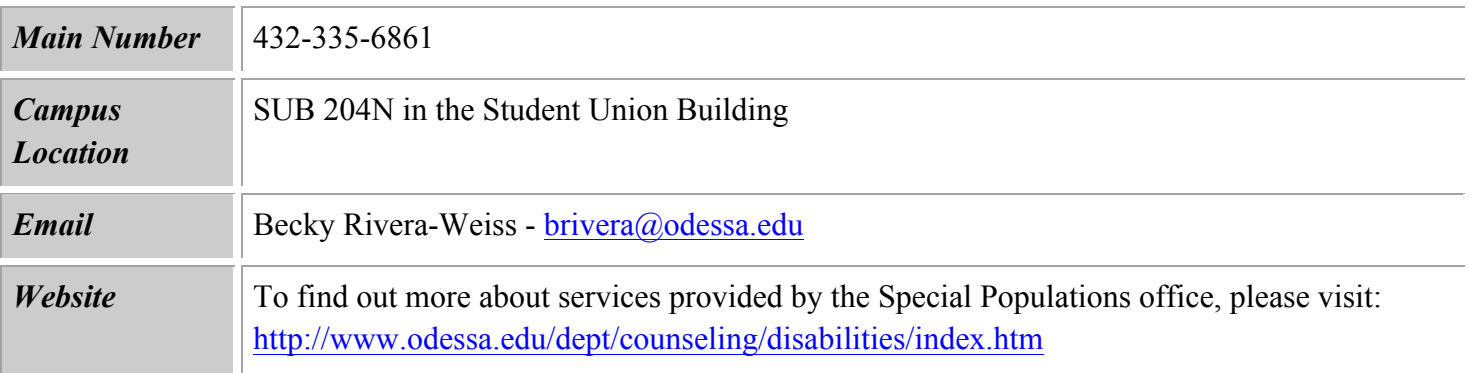

#### **Learning Resources Center (LRC; Library) How do I contact the Learning Resource Center?**

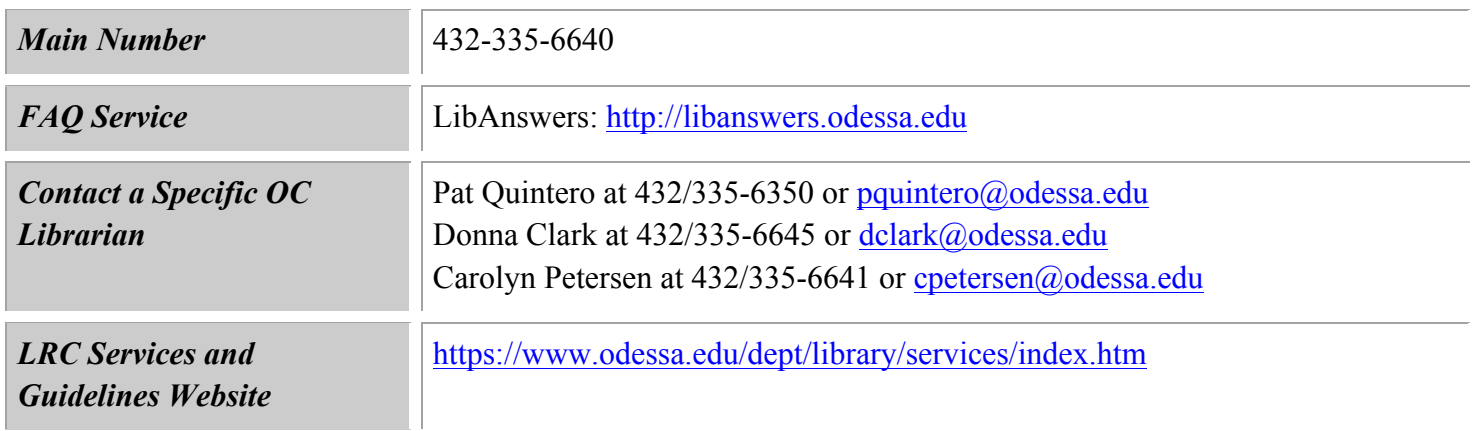

#### **Equipment and Services Provided:**

The Murry H. Fly Learning Resources Center (LRC) supports the college's curriculum resulting in a primary emphasis on each student's individual study and research needs. The faculty and staff work with the LRC's Technical Services and Public Services Departments in choosing materials to support all college programs. More than 59,000 books, 50,000 electronic books, 350 current periodicals, 6,700 media holdings, eight newspapers, and 60 databases are available to enhance the educational process.

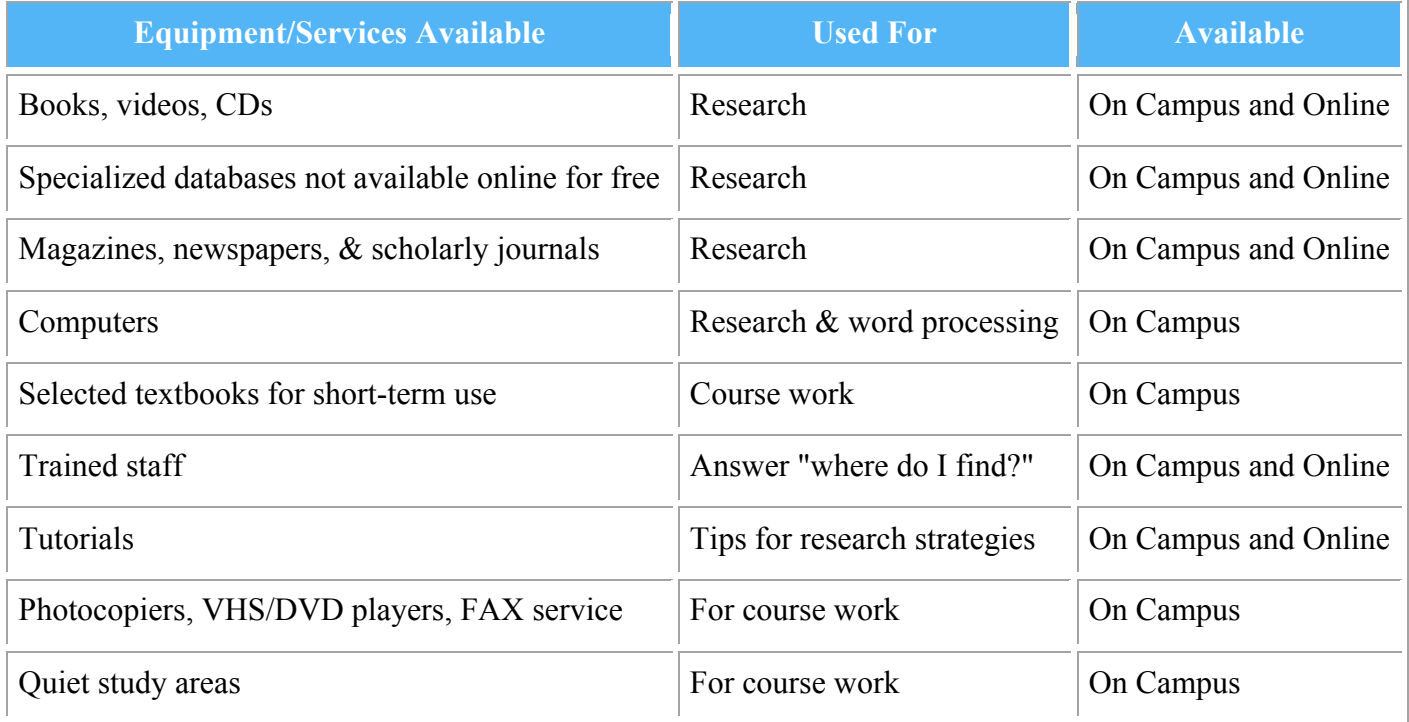

### **Student Success Center (SSC) / AVID Center**

#### **How do I contact the Student Success Center?**

*Appointments are preferred, but walk-ins will be served as soon as possible.*

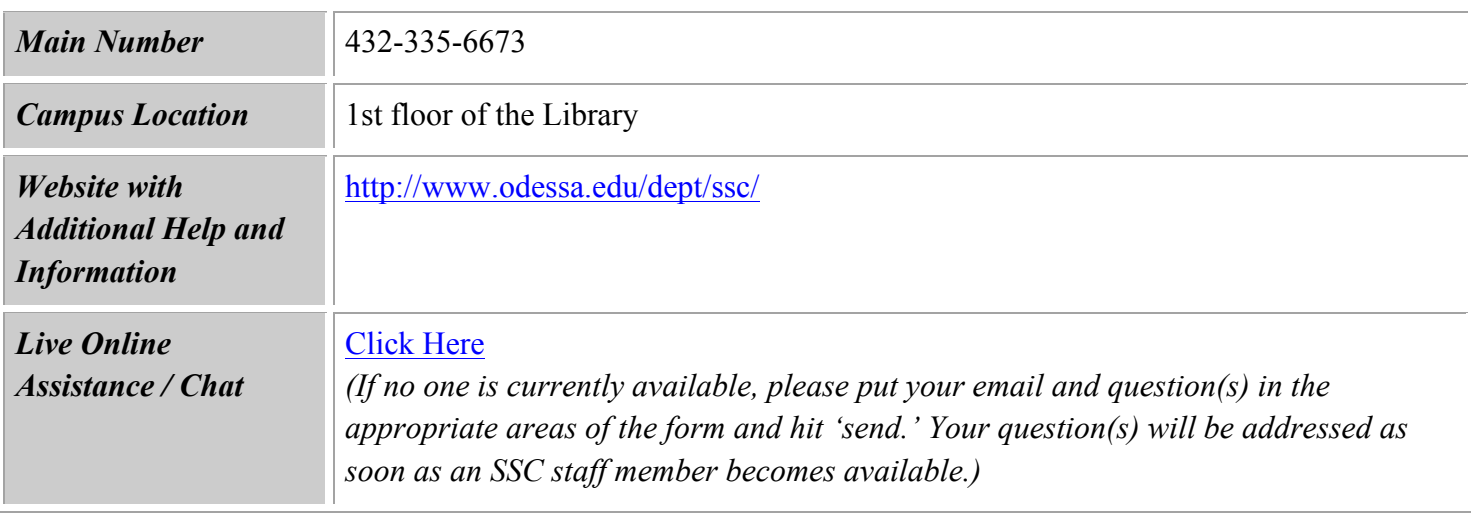

### **Equipment and Services Provided:**

The purpose of the Odessa College Student Success Center is to provide assistance to students in meeting their academic and career goals. The SSC strives to continually provide new and updated resources that will empower all Odessa College students to succeed at OC and beyond.

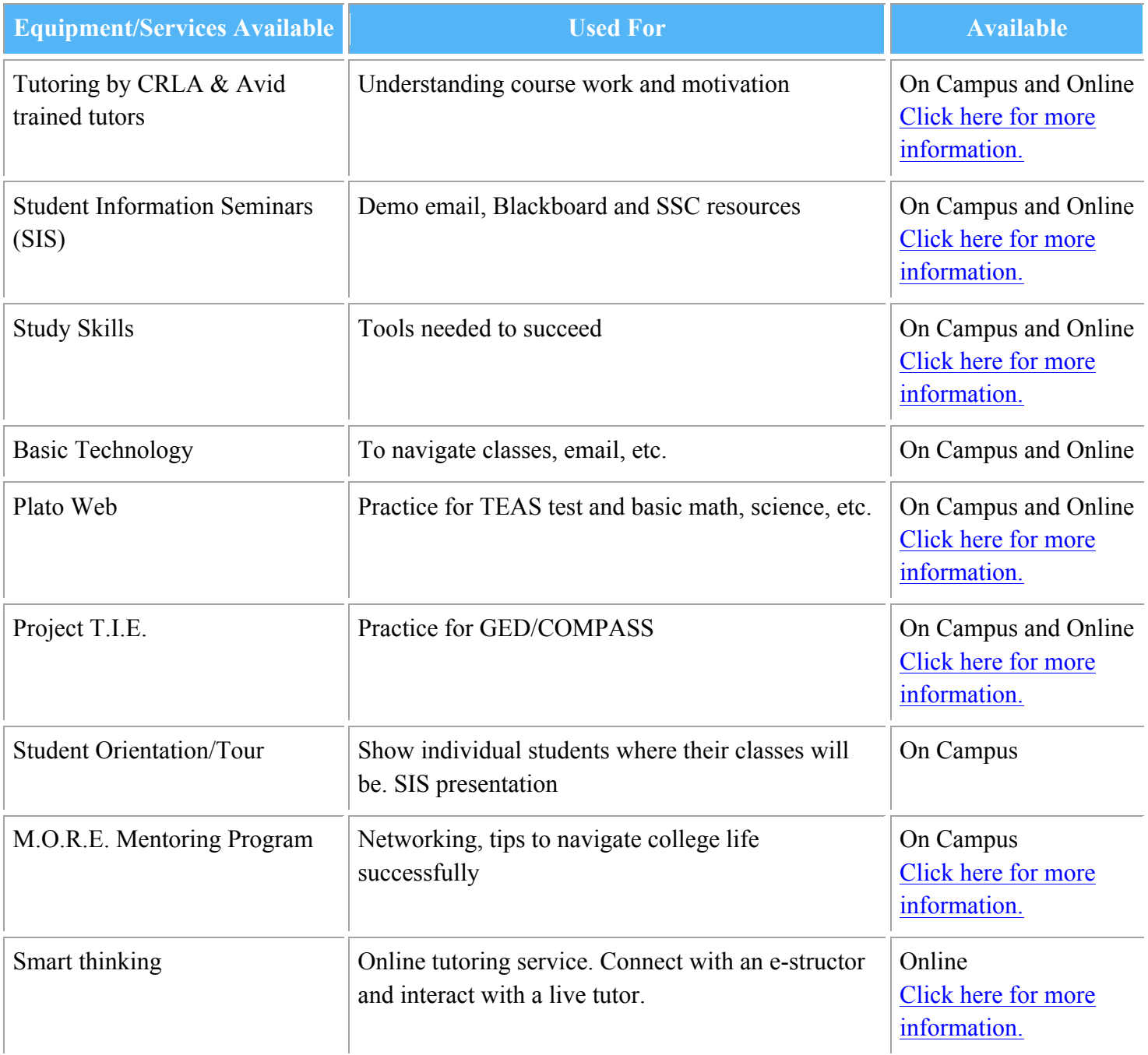

### **Veterans Support**

#### **How do I contact the office for Veteran's Outreach?**

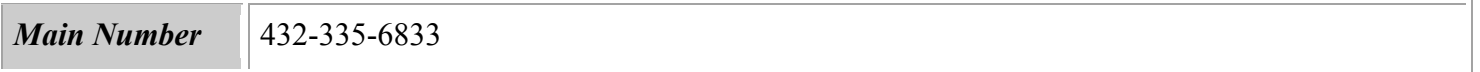

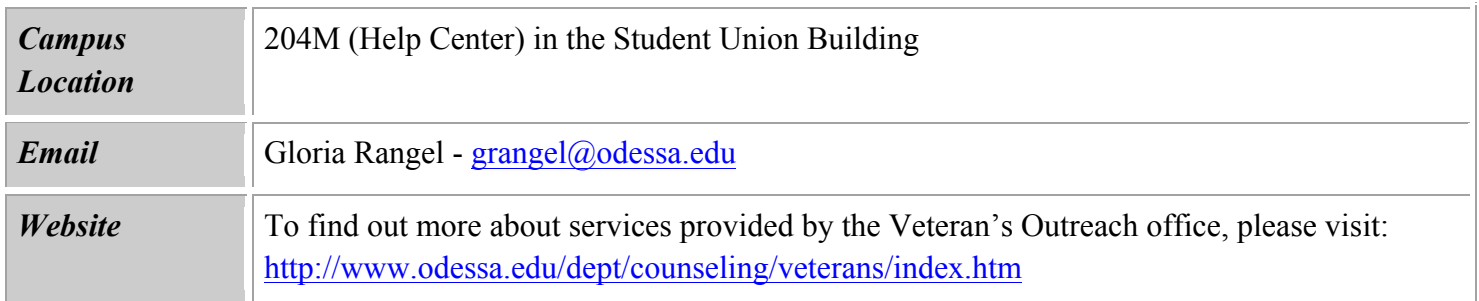